**Solution** miljoner kronor. Så stor är ordern på plattvärmeväxlare för användning<br>Kärnkraftsindustrin i Kina, enligt ett pressmeddelande. Leverans förväntas ske under 2010. Tr

## **Piratkamp**

# Microsoft "Kinas största hackare"

Starka känslor har rörts upp i Kina över Microsofts senaste vapen 1 names<br>mot piratkopiering. senaste vapen i kampen "äkta" kopia av Windows installerat riskerar att bara<br>få upp en svart skärm.

I landet där de flesta av de 200 miljoner datoranvändarna har installerat en piratkopia av Windows är<br>det inte särskilt populärt att Microsoft nu börjat stänga av datorer med<br>piratkopierade Windowsinstallationer direkt över nätet, rapporterar Reuters

"Datorn är min! Microsoft har ingen rätt att styra min dator utan att jag gått med på det." Ara kinesisk bloggare

ATT ANVÄNDA datorer på internetkaféer i Peking har enligt Reuters blivit nar emigt keuters blivit<br>nästan omöjligt. Skärmar<br>slocknar på var och varannan dator och kunderna blir allt mer upprörda.<br>Enligt den kinesiske

advokaten Dong Zhengwei beskrivs Microsoft nu som<br>"den största hackaren i Kina", skriver China Daily.

Microsoft hävdar att de<br>måste få skydda upphovsrätten till sin miukvara

procent av all mjukvara<br>1 Kina beräk nades vara METRO TEKNIK

# Storsatsning på att göra **Australien till elbilsland**

250 000 laddningsstationer byggs i landets tre största städer

Australien ska få ett stort nät av laddningsstationer<br>för eldrivna fordon.<br>Ett amerikanskt företag

investerar 5,3 miljarder<br>svenska kronor i över svenska kronor i over<br>250 000 laddningsstationer i landets tre största ...<br>...

Nu ska utsläppen minskas<br>ordentligt i Melbourne,<br>Sydney och Brisbane. Det<br>vill det amerikanska förevin det alle likaliska före<br>taget Better Place se till.<br>Tillsammans med australiska kraftföretaget AGL<br>och finansbolaget Macquarie Capital bygger de nu ett jättelikt nätverk av laddjätterikt natverk av ladd-<br>ningsstationer för elfordon.<br>All energi till nätverket ska Finding university and<br>the fornybara<br>energikällor. Elen köper<br>förarna i abonnemangs-<br>form liknande abonne-

- form liknande abonne<br>- mang-för-mobiltelefoner.<br>- Vi investerar i den australiska ekonomin och<br>skapar jobb samtidigt som vi hjälper landet att ta ett vi njarjeti tantet att ta ett<br>stort steg bort från oljebe-<br>roende, säger Shai Agassi,<br>vd för Better Place, till nyhetsbyrån AFP.<br>I de tre städerna ska mel-

**KRISTOFFER RENGFORS** 

ware Alliance

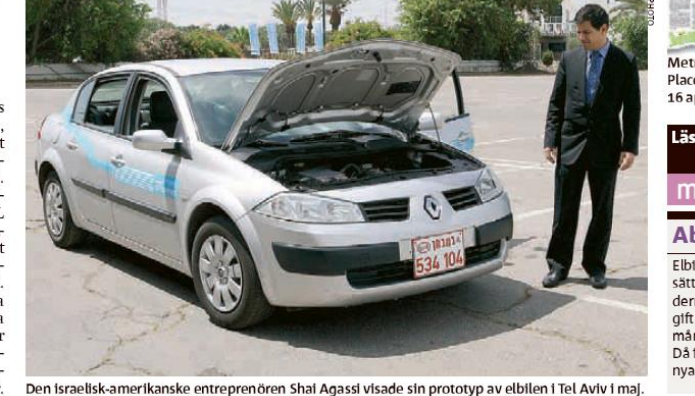

lan 200,000 och 250,000 laddningsstationer byggas<br>fram till år 2012. Dessutom ska 150 stationer byggas<br>där förare ska kunna byta ut hela batteriet mot ett fulladdat. Better Place has redan liknande stationer

Israel och Danmark israel och Danmark.<br>-- Det är oerhört viktigt<br>att det finns platser att<br>ladda bilarna på, är det inte<br>lätt att ladda dem kommer ingen att byta till elfordon säger Shai Agassi till AFP.

RENAULT-NISSAN och General Motors är bland de bolag<br>som satsat hårt på elbilar de närmaste åren. Men Shai Agassi manar även de

australiska myndigheterna austranska myndigheterna<br>att skynda på utvecklingen<br>genom att rejält sänka skatten för dem som byter till

elbilar. - Mycket handlar om hur fort regeringen vill att bryt-<br>punkten då människor går

över till elbilar ska komma. säger han.

**KRIST OFFER RENGFORS** 

Vi investerar i den australiska ekonomin och skapar jobb samtidigt som vi hjälper landet att ta ett stort steg bort från oljeberoende." Shai Agassi

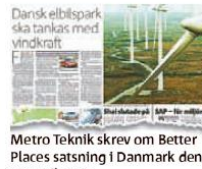

16 april 2008

Läs mer om Shai Agassi<br>projekt på » metr®teknik.s

#### Abonnemang

Elbilarna ska sällas nå samma sätt som mobiltelefoner. Kun derna betalar en månadsavofft som baseras på hur gin som baseras på nur<br>många mil man kör om året.<br>Då ingår bil, el till laddning, nya batterler och service

# Som medlem

i Unionen Egenföretagare<br>kan du diskutera din situation med våra rådgivare.

piratkopierad förra året enligt<br>en rapport från Business Soft-

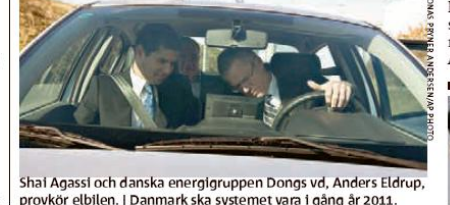

### äckagespanare sparar miljoner på spilld luft tagits fram Tekniken går att använda

Lufttryck som går till spillo kostar industrin miljoner i onödan.

# Nu finns läckagespana-<br>ren som hittar hål mindre<br>än ett nålstick.

Mer än 40 procent av tryck luften i industrin går till rutten i industrin gar till<br>spillo på grund av läckage,<br>ett slöseri som kostar fabri-<br>kerna både pengar och<br>energi helt i onödan. Nu<br>har en ultraljudsteknik

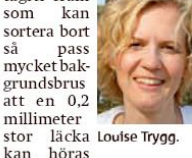

på 25 meters avstånd. - Uppstår en vatten- eller dieselläcka i en fabrik<br>springer man och lagar det

också miljön direkt, men när det handar om luft tror man inte att det kostar något, säger Bengt Jalmenius, uppdrags-<br>Bengt Jalmenius, uppdrags-<br>ledare på teknikkonsultfö-

för att spåra läckor av

annat än tryckluft. Till

hus där täta system är viktiga

inte bara för plånboken utan

exempel lust-eller syrgas

läckor kan spåras på sjuk-

retaget Ramböll. Med sin ultraliudsteknik och ett datorprogram har Jalmenius gjort läckageundersökningar hos bland<br>annat snackstillverkaren Estrella. Enligt hans uträk-

> Står du inför ett specifikt problem...

ningar har Estrella minskat kostnaderna med drygt 1 milion kronor genom att nnijon Kronor genere<br>under tre år leta och reparera läckor i tryckluftsrören.

.. funderar

utveckling...

över ditt företags

**NNO** 

Forskaren Louise Trygg,<br>specialiserad på energibe-<br>sparingar, tycker att ultraljudstekniken är en bra lös-<br>ljudstekniken är en bra lös-<br>ning på en del av energislö-<br>seriet i svensk industri:

- Då vi länge haft<br>låga elpriser så har svenska företag väldigt höga energikostnader.<br>Läckage av tryckluft är ett stort problem, så det är jättebra att man<br>kan hitta läckorna.

MIA ODEH mia.odeh@metroteknik.se

eller helt enkelt beh<mark>över råd för att</mark><br>öka lönsamheten?

> <u>unionen</u> **GENFÖRETAGA Unionen se/egen**

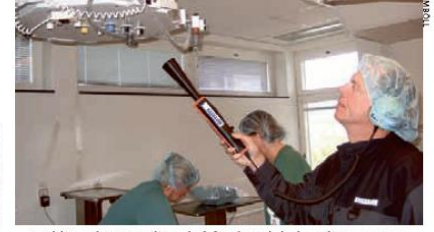

- Det blir en bättre millö också för den globala millön om man stoppar gasläckor på sjukhus, säger Bengt Jalme nius, till hög

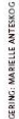